# **Series Introduction**

Nephio R1 Concepts and Tutorials Episode 1 July 2023

Prerequisites: None

*https://nephio.org/learn*

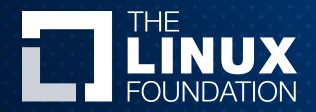

*John Belamaric, Sr Staff Software Engineer, Google Nephio SIG Automation Chair Kubernetes SIG Architecture Co-chair*

NEPHIO

## Nephio's Mission

*Nephio's goal is to deliver carrier-grade, simple, open, Kubernetes-based cloud native intent automation and common automation templates that materially simplify the deployment and management of multi-vendor cloud infrastructure and network functions across large scale edge deployments. Nephio enables faster onboarding of network functions to production including provisioning of underlying cloud infrastructure with a true cloud native approach, and reduces costs of adoption of cloud and network infrastructure.*

#### **What**

- Automate deployment of network functions and their infrastructure
- Automate management of network functions and their infrastructure
- Work across large scale, geographically distributed edge deployments
- Multi-vendor cloud and network function support

#### **How**

- Intent-driven and declarative
- Kubernetes as the underlying platform

#### **Why**

- Get network functions to production faster
- Reduce costs of adoption of cloud

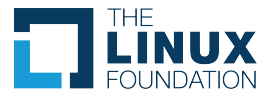

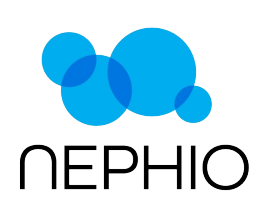

### About this Series

"Episodes" covering Nephio Release 1 and the underlying concepts

All episodes available at<https://nephio.org/learn>

Check back for new episodes

Each episode in the series includes:

- Prerequisite episodes to understand the content
- A short presentation
- A short video
- $\bullet$  A wiki page for Q & A
- Pointers to additional resources

Most episodes also include exercises to try out the ideas

### *[Suggestions and contributions](https://github.com/nephio-project/nephio/issues/268) are welcome!*

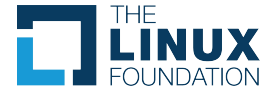

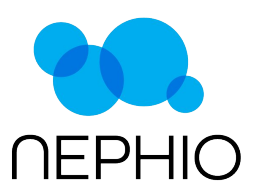

## About the Nephio Community

Open source project in the Linux Foundation

Project Resources

- Learning page <https://nephio.org/learn>
- Site [https://nephio.org/,](https://nephio.org/) <https://nephio.org/about/>
- Wiki -<https://wiki.nephio.org/>
- Docs <https://github.com/nephio-project/docs>
- Blog Postings -<https://nephio.org/blog/>
- Slack <https://nephio.slack.com/>(join via this [invitation](https://wiki.nephio.org/display/HOME/How+To+Join+Slack))
- Project Github <https://github.com/nephio-project>
- Project email distro <https://lists.nephio.org>
	- [nephio-tsc](https://lists.nephio.org/g/nephio-tsc) (for TSC members and interested parties)
	- [nephio-dev](https://lists.nephio.org/g/nephio-dev) (for all)
- SIG lists: [sig-netarch,](https://lists.nephio.org/g/sig-netarch) [sig-automation,](https://lists.nephio.org/g/sig-automation) [sig-release](https://lists.nephio.org/g/sig-release)

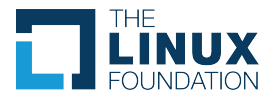

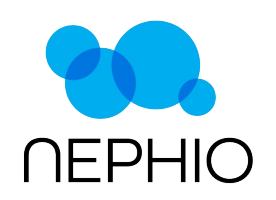

### Next Steps

- Episode 2 Why Nephio?
	- What problems is it solving?
	- How is it different?
- Episode 3 The Nephio Approach
	- Core Nephio Principles
	- Declarative versus Imperative Management
	- Kubernetes and KRM
	- Configuration-as-Data
- Episode 4 Setting Up a Demo Environment

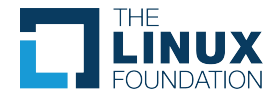

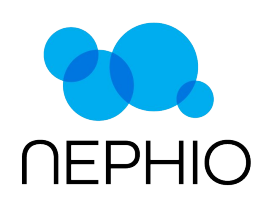